# **Liquimix TOPO**

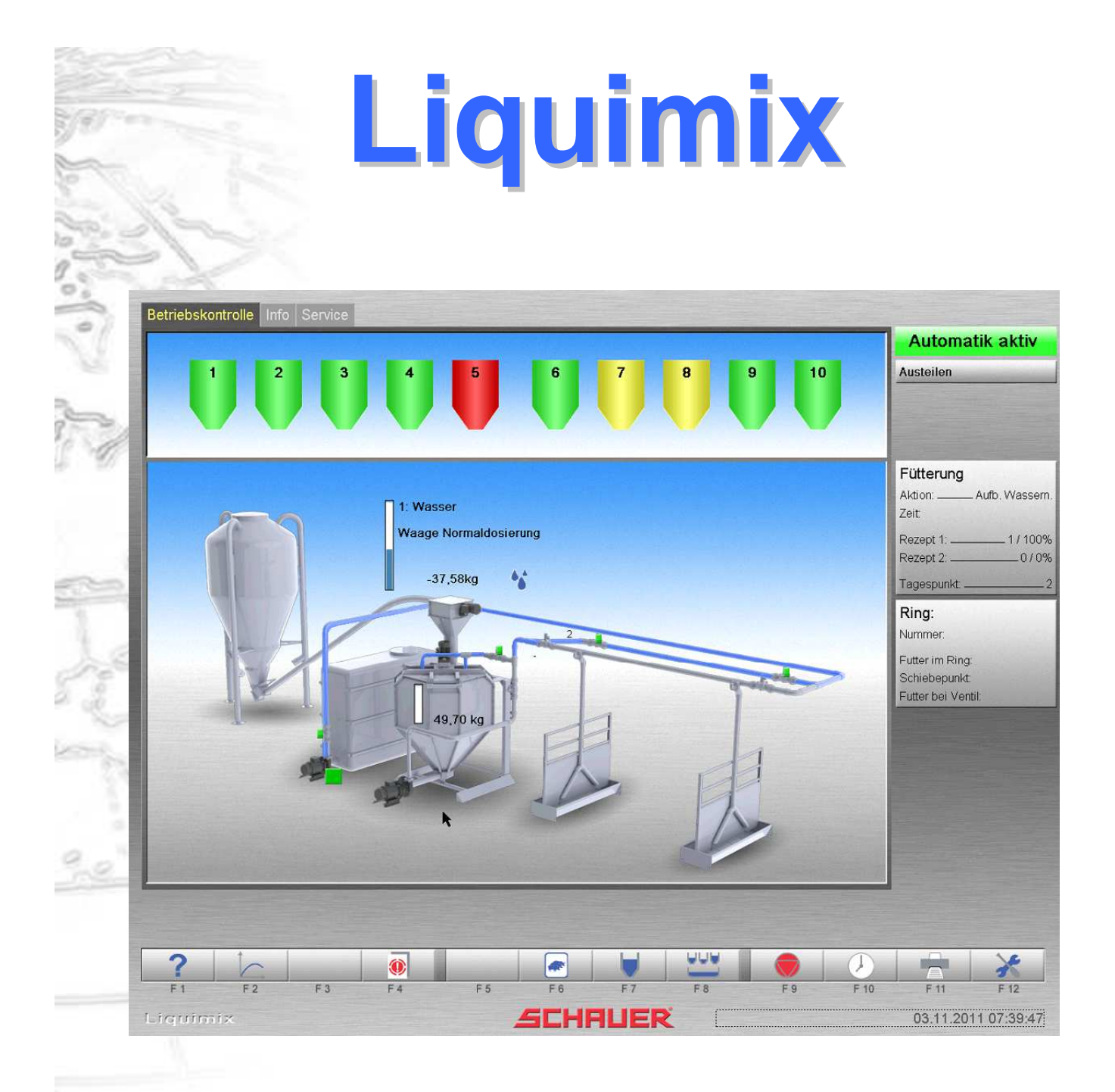

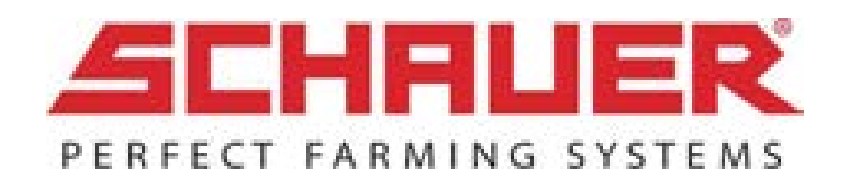

# **Liquimix - Betriebskontrolle**

einfache und intuitive Bedienung durch graphische Darstellung

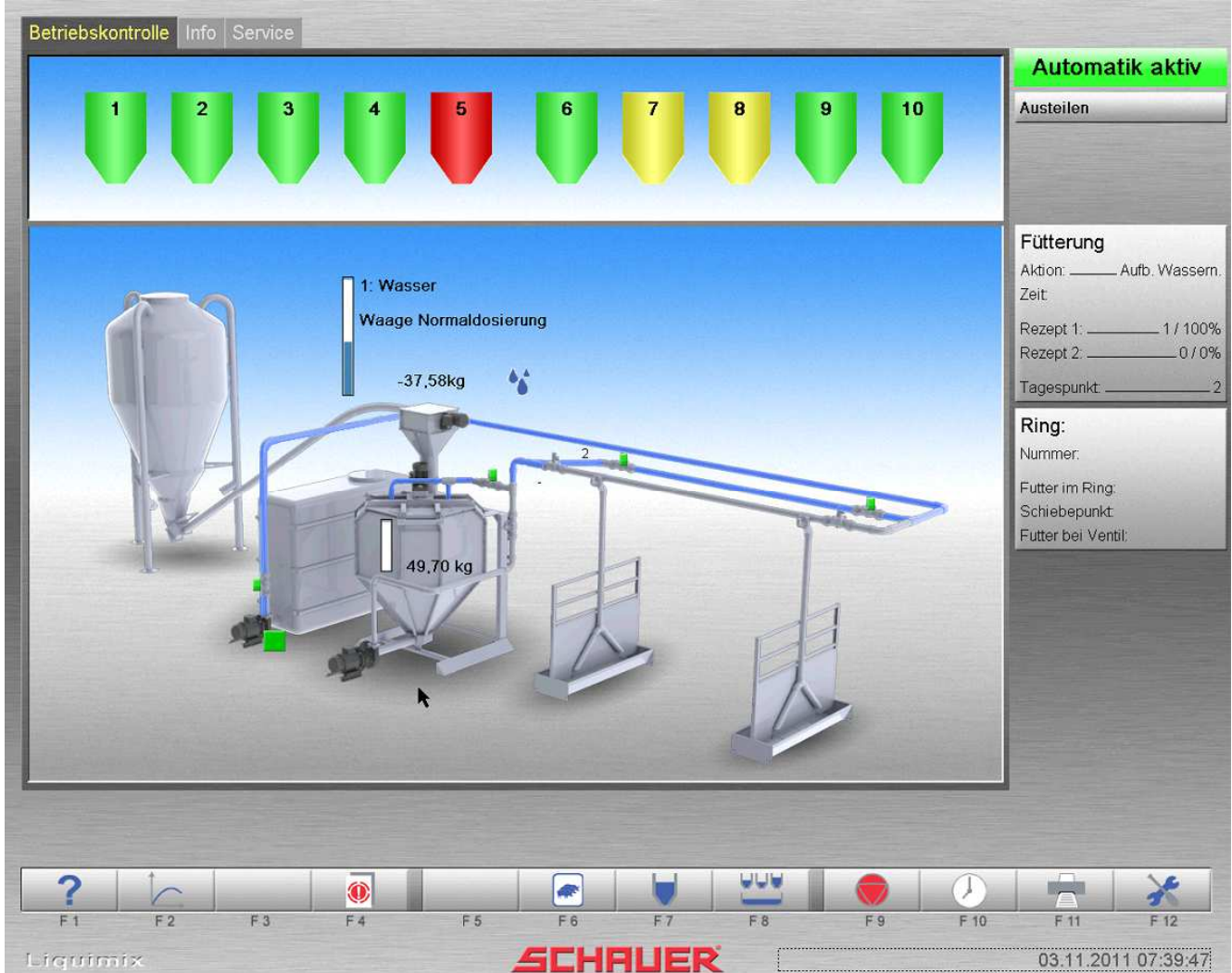

Graphische Darstellung der Silofüllstände, mit Detailansicht per Mausklick

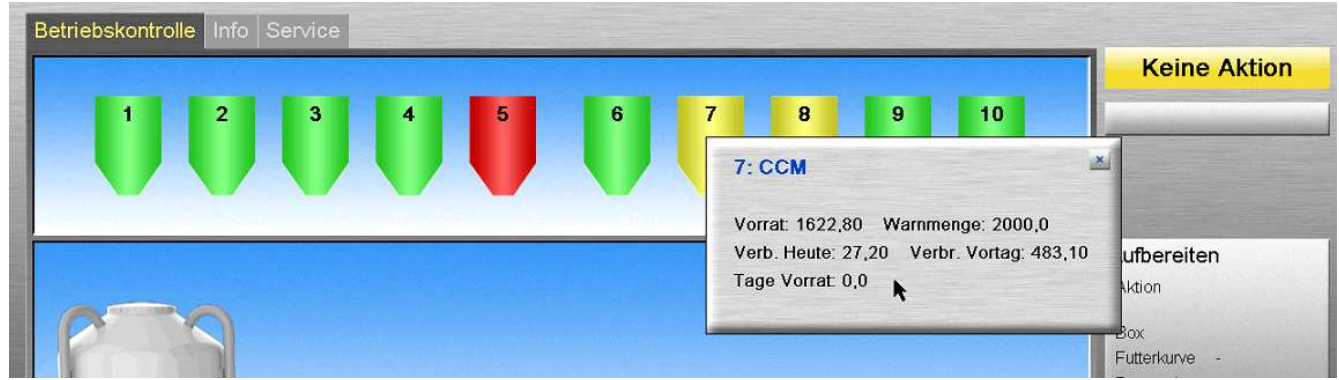

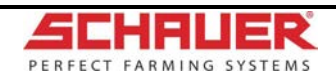

Änderungen und Druckfehler vorbehalten! 18.10.2012

## **Liquimix - Protokolle**

### Tagesverbrauch – als Diagramm und Liste aufrufbar

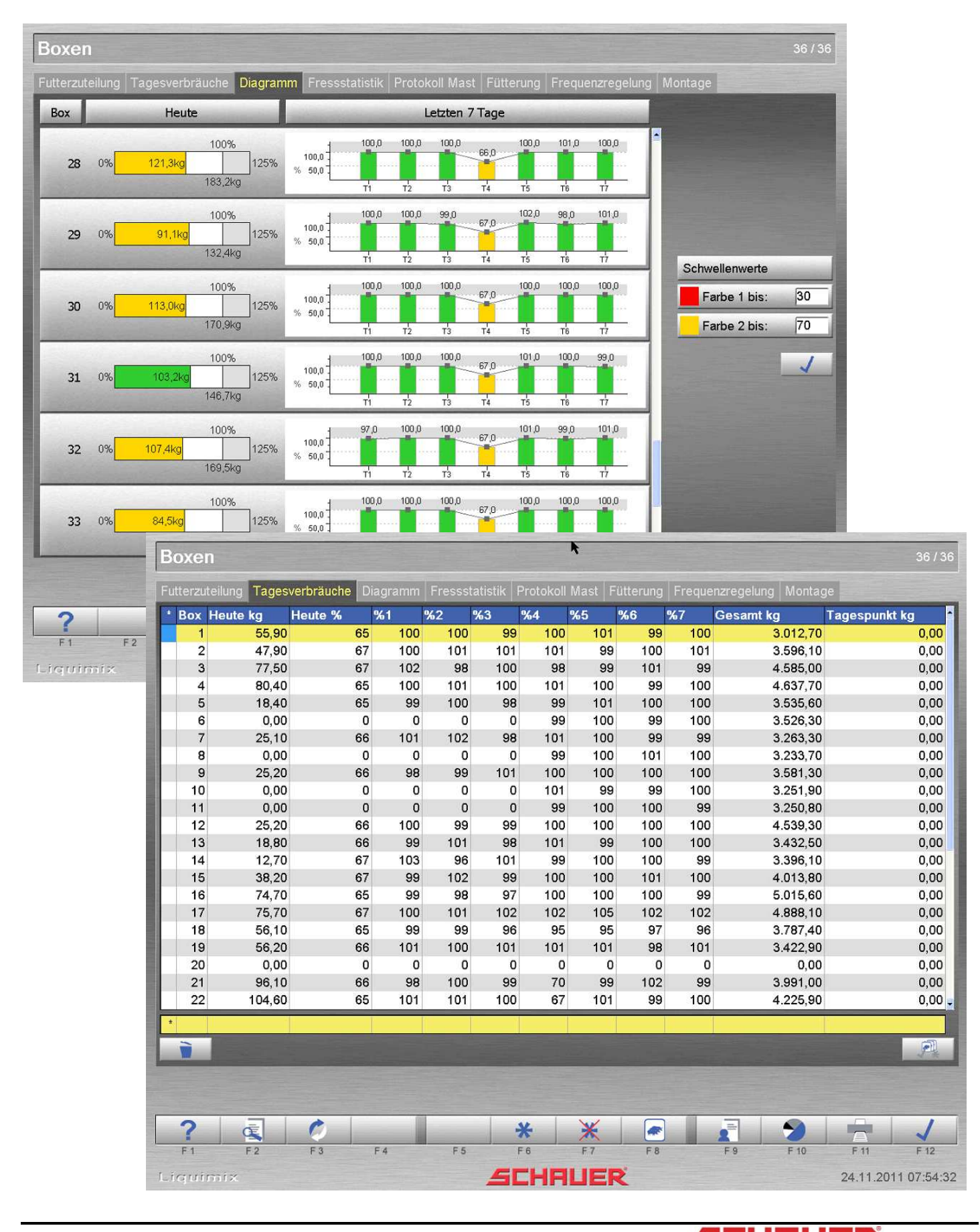

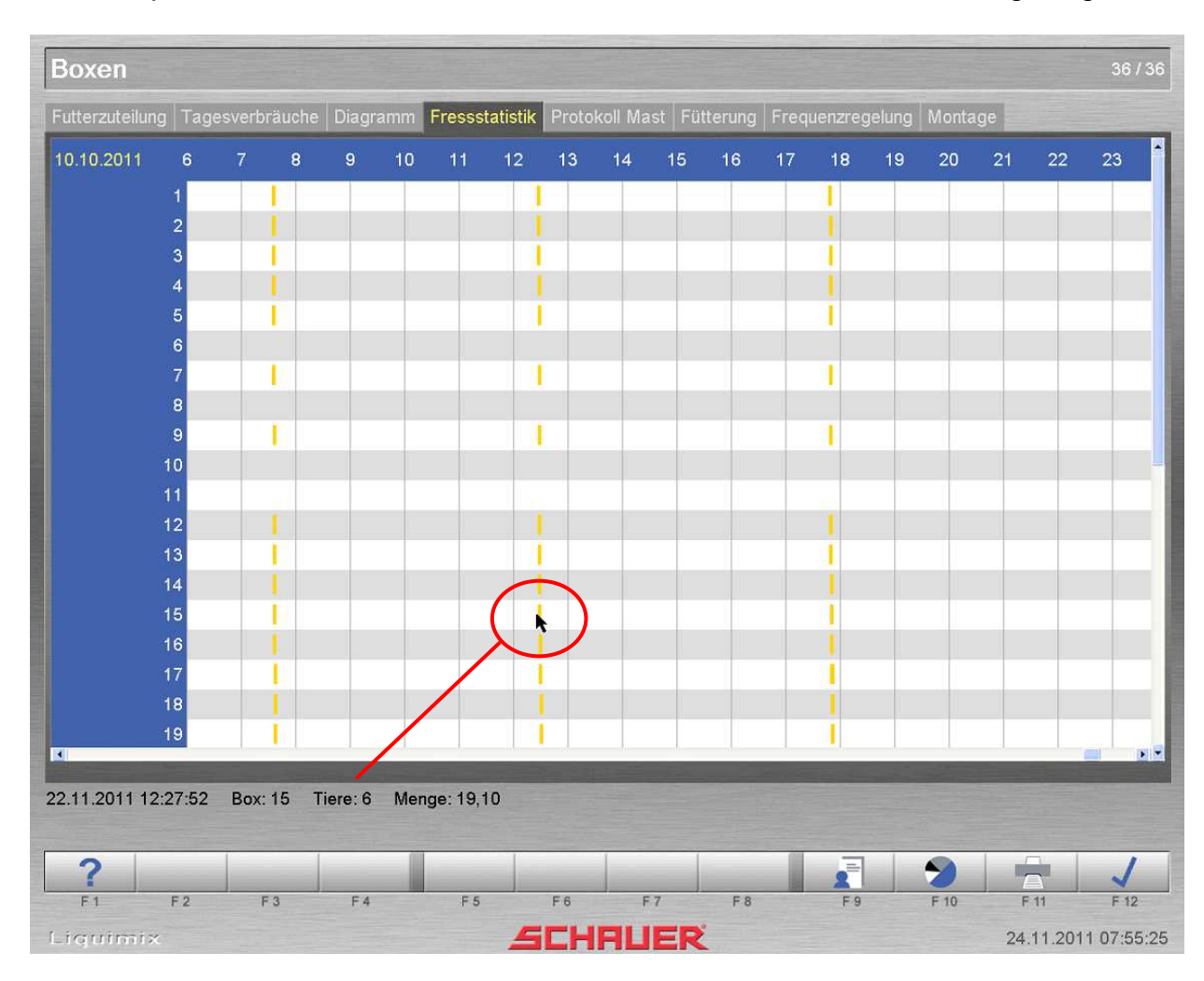

Fressstatistik – per Klick werden die Informationen zu den einzelnen Punkten angezeigt

 $\mathcal{V}$ 

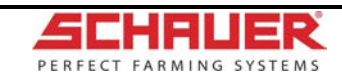

# **Liquimix - Protokolle**

Tätigkeitsprotokoll und Alarmprotokoll

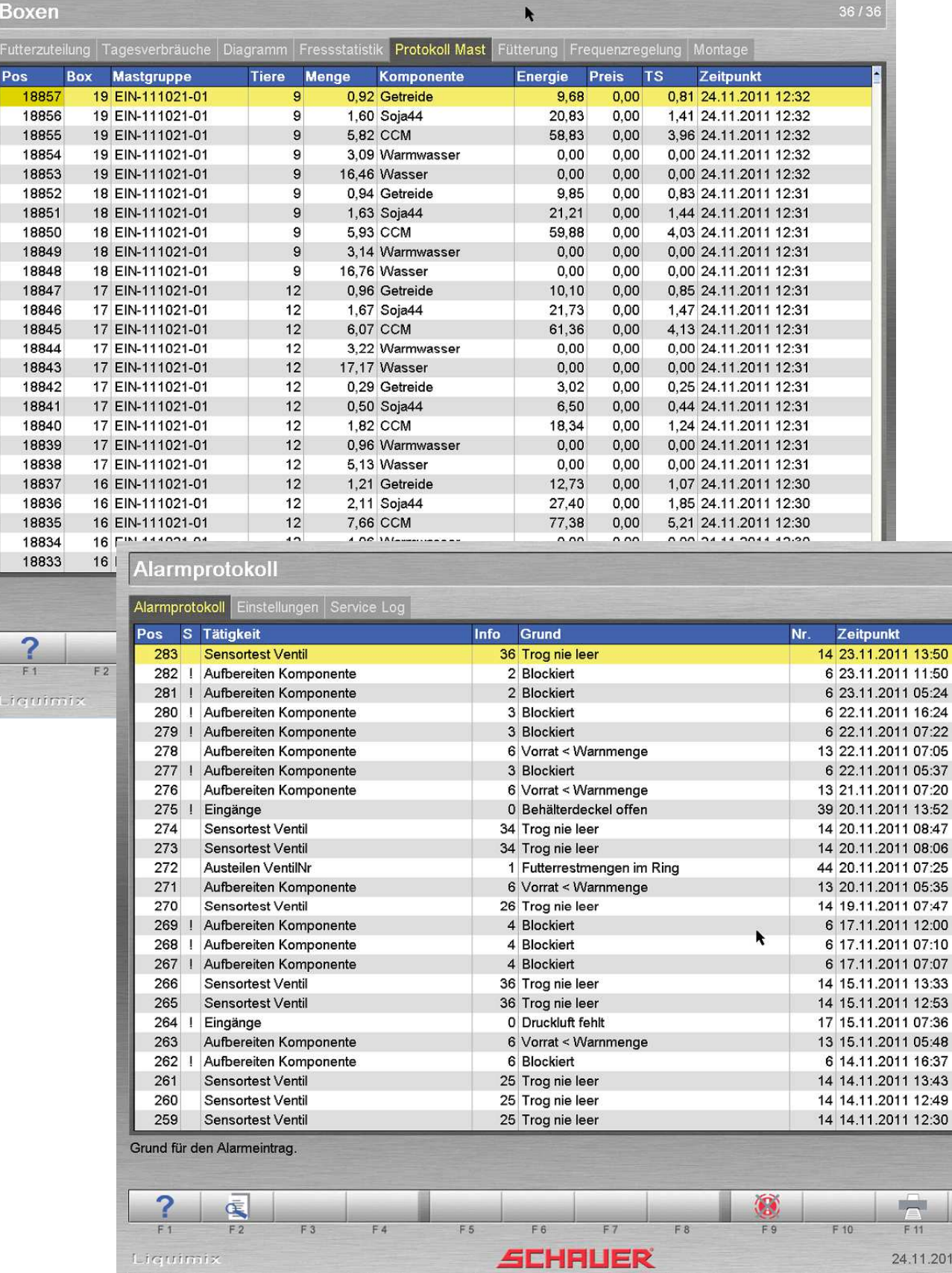

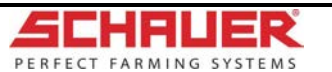

24.11.2011 07:57:07

Liquimix

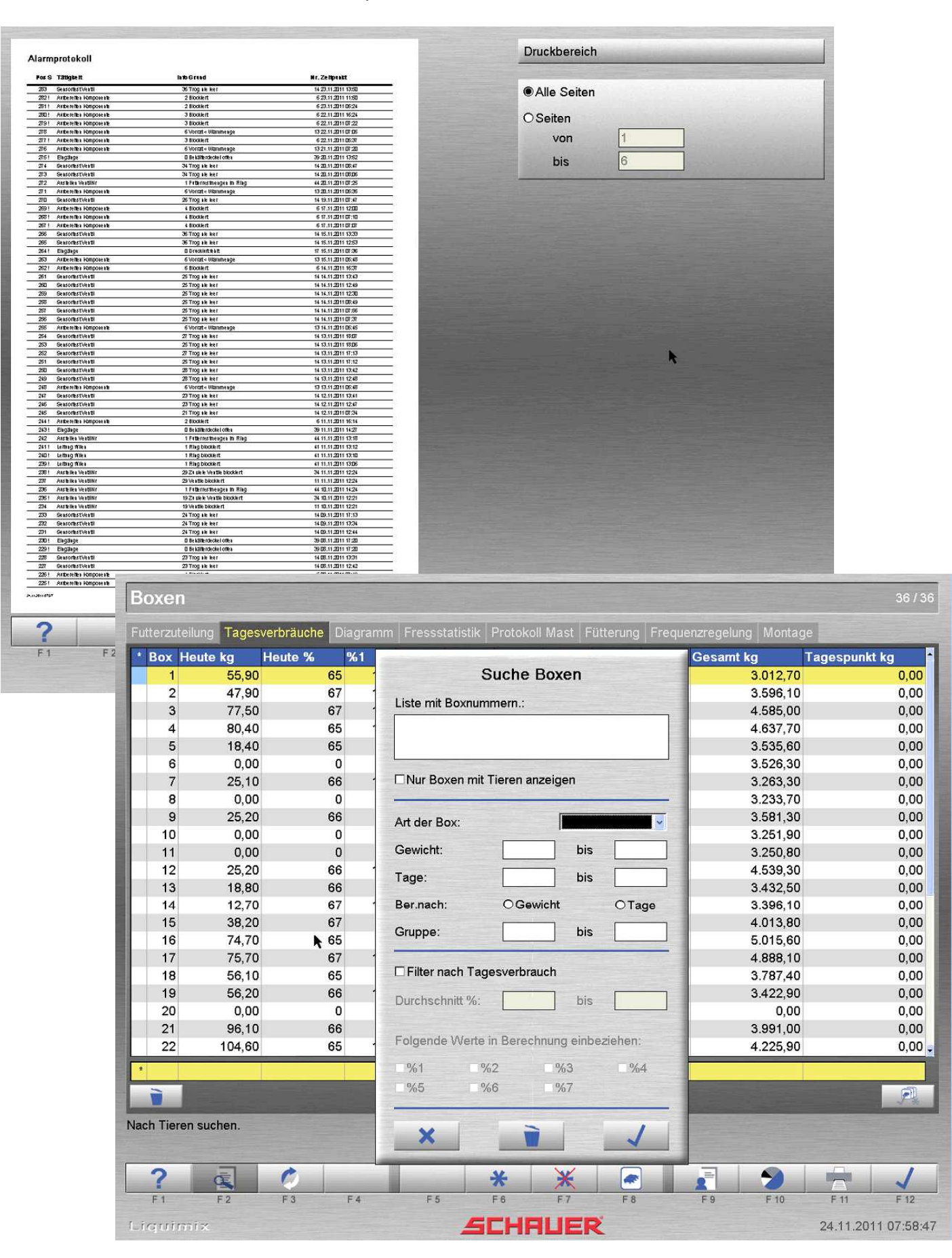

#### Druckprotokolle und Suchfunktionen

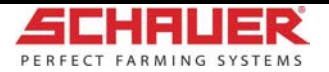

Alarmmeldungen können automatisch per E-Mail versandt werden (Internetverbindung nötig!)

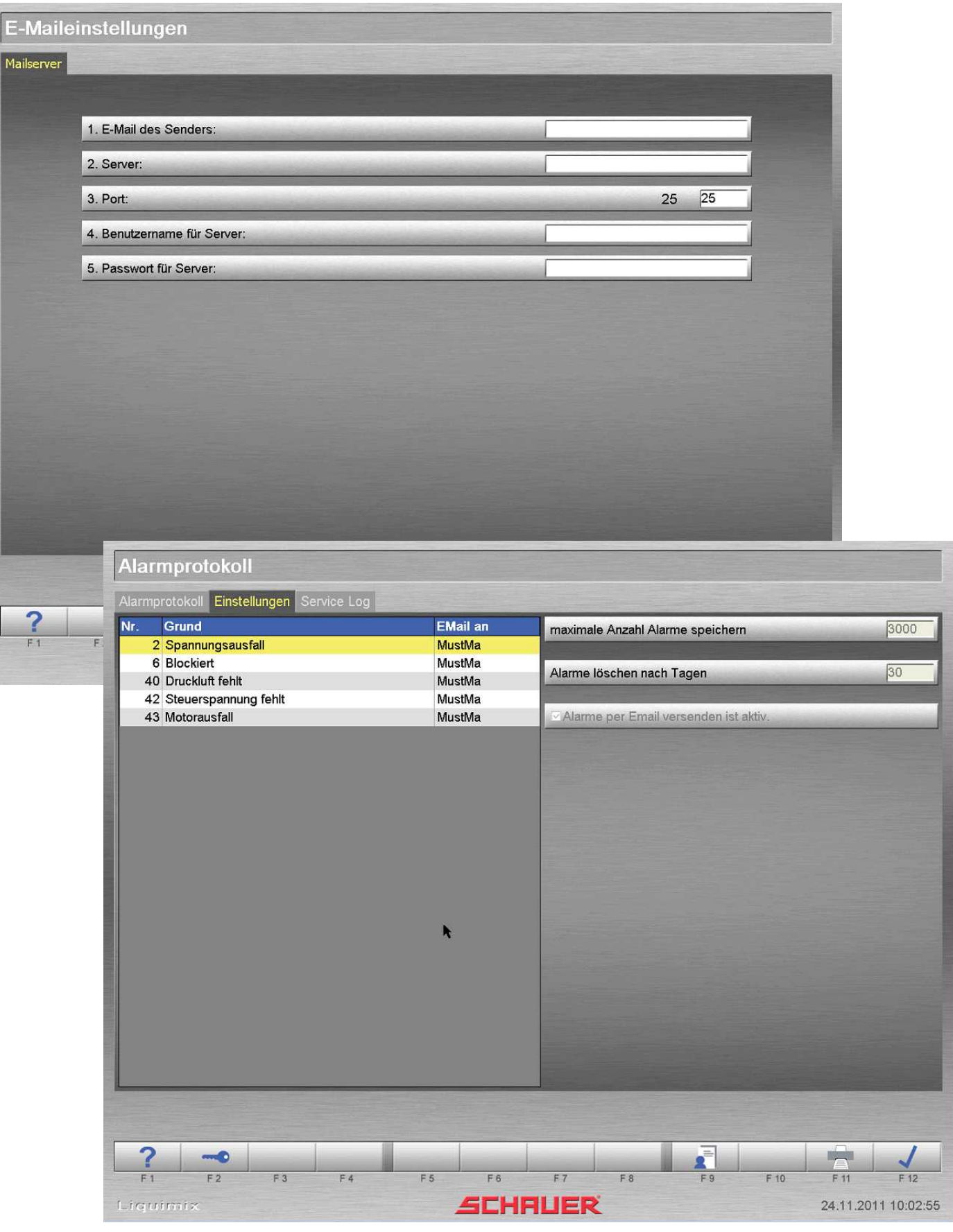

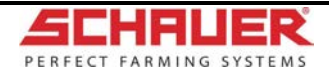

## **Liquimix - Tierdaten**

#### Futterstellenübersicht

(Einstallen von Tieren sowohl über Management als auch durch Direkteingabe möglich)

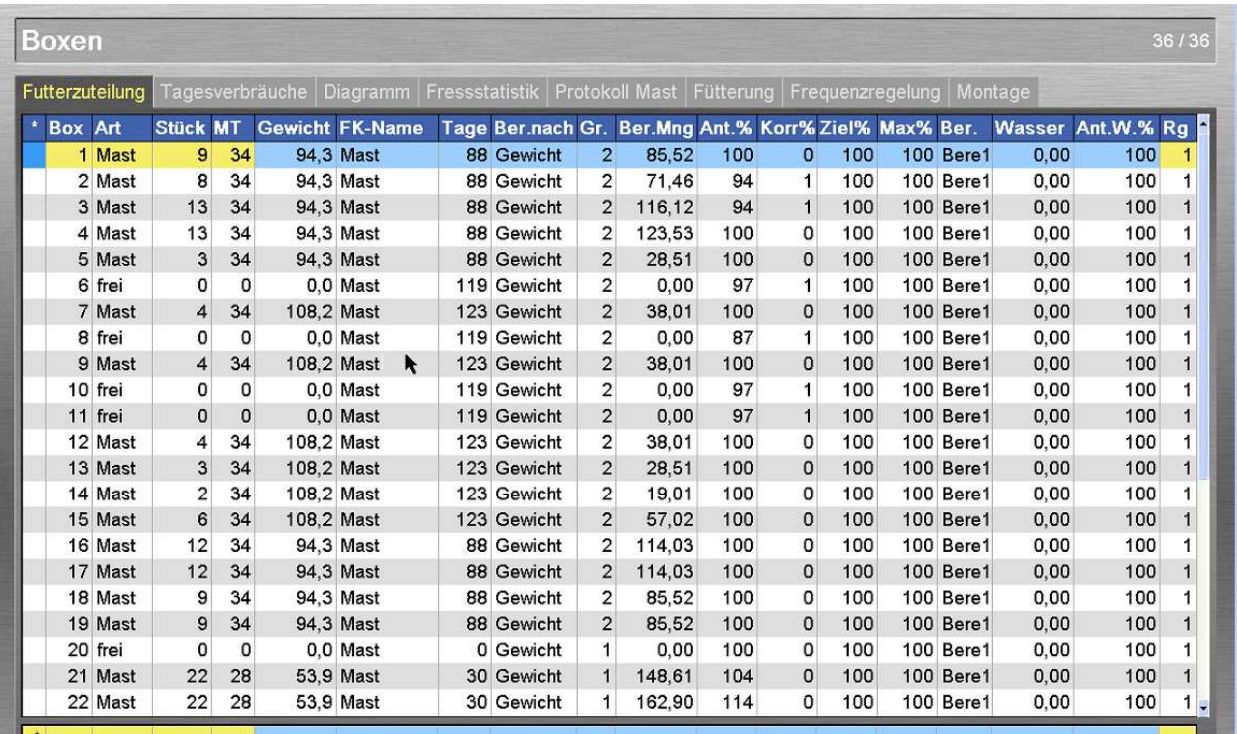

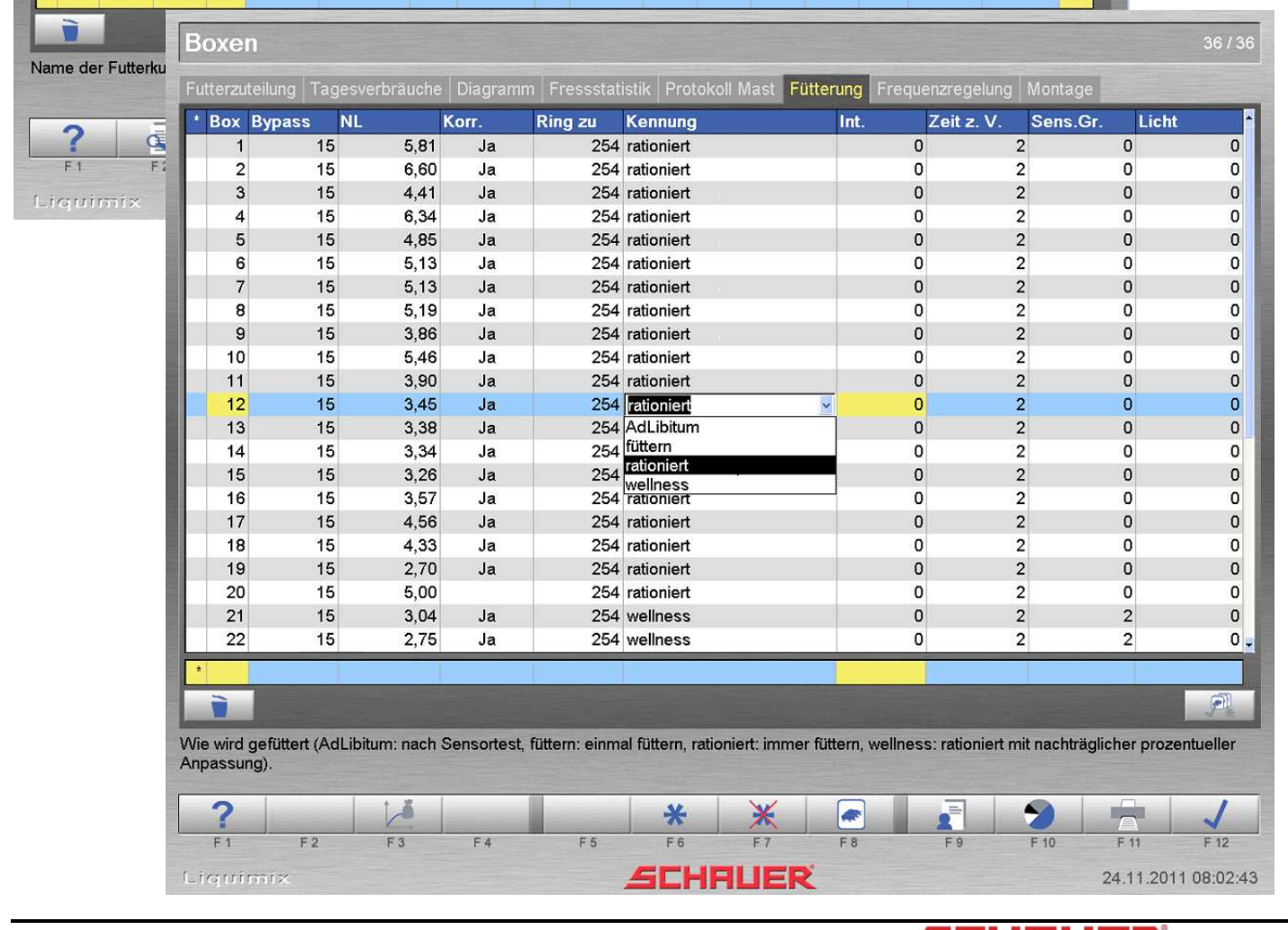

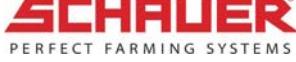

# **Liquimix - Filterfunktionen**

umfangreiche Filter-, Sortier- und Gruppenfunktionen, Navigationsleisten in "Karteikarten"-Struktur Gruppeneingabefunktion zur raschen Bearbeitung

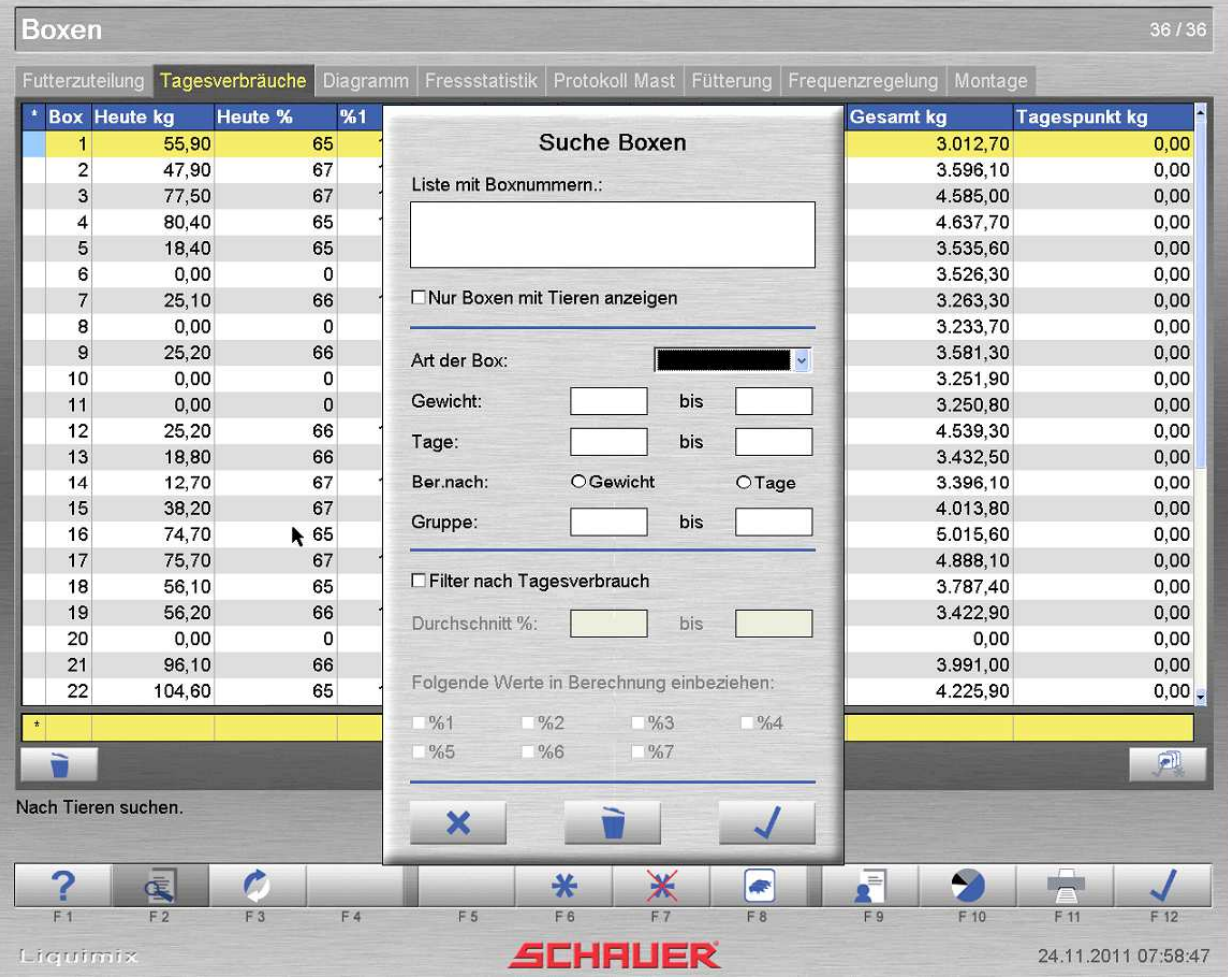

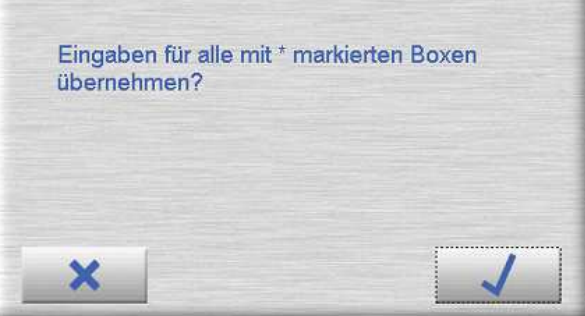

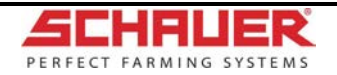

# **Liquimix – Futterzuteilung**

#### Tagesablauf gruppenweise einstellbar

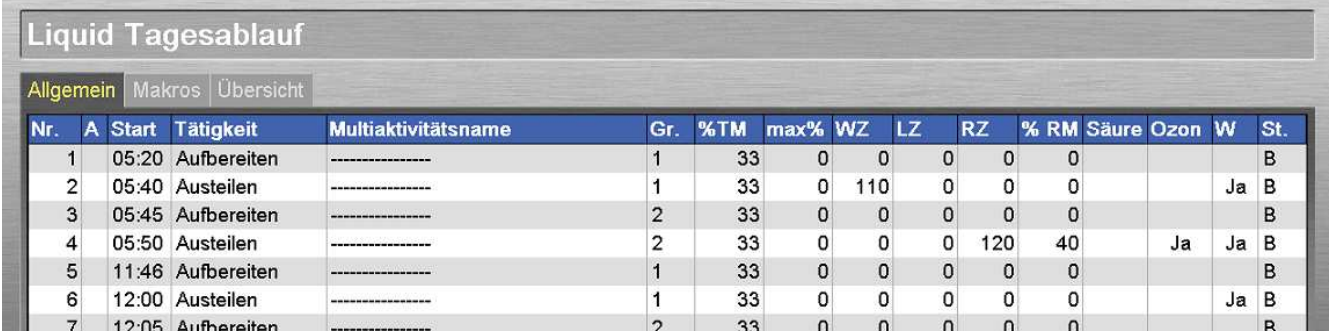

### Bessere Übersicht und schnellere Eingabe durch Erstellen von Multiaktivitäten:

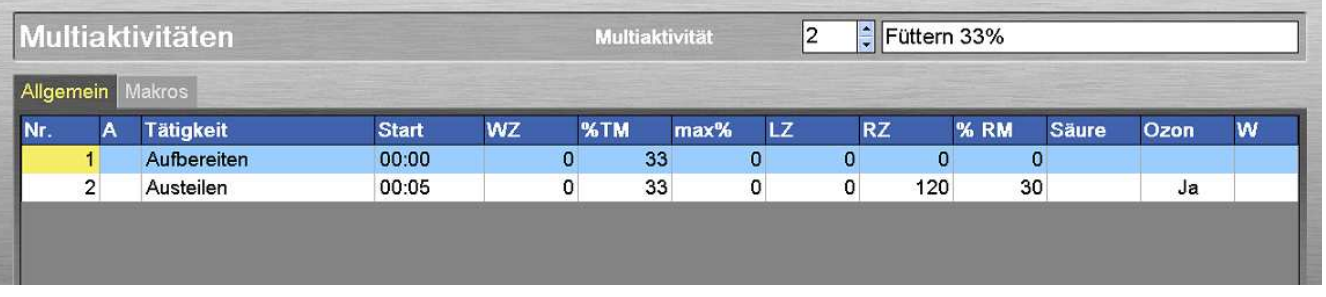

## Eingegebene Multiaktivitäten im Tagesablauf:

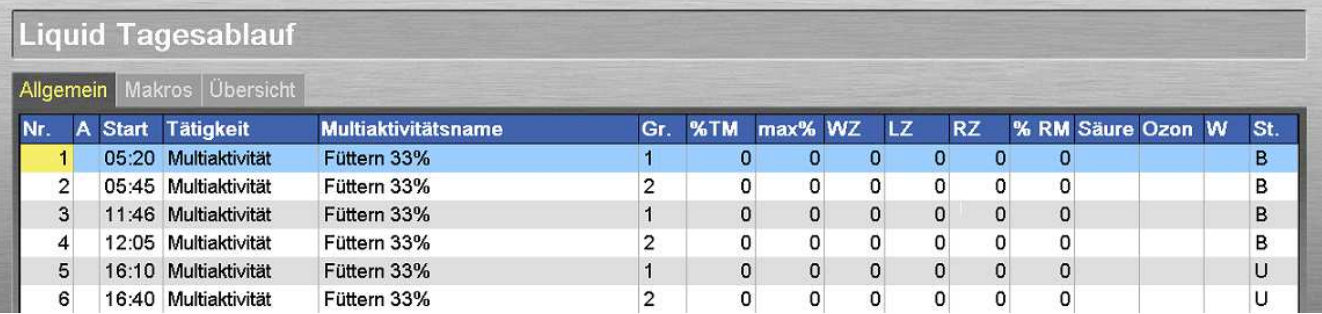

### Übersicht des gesamten Tagesablaufs:

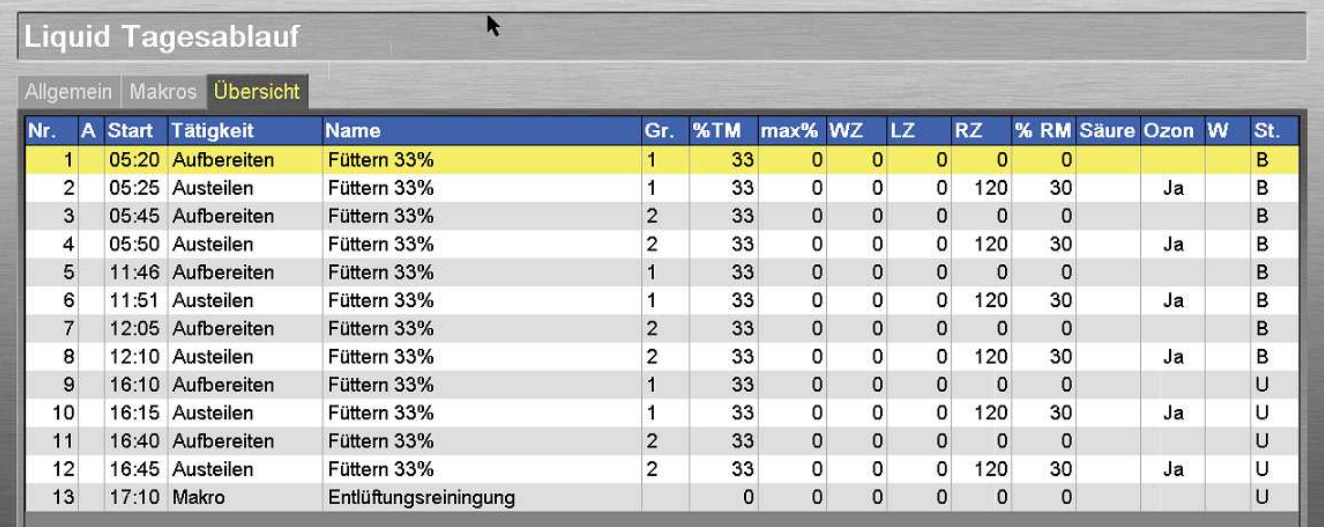

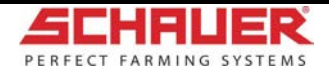

## Futterkurven – mit grafischer Darstellung zur schnellen Kontrolle

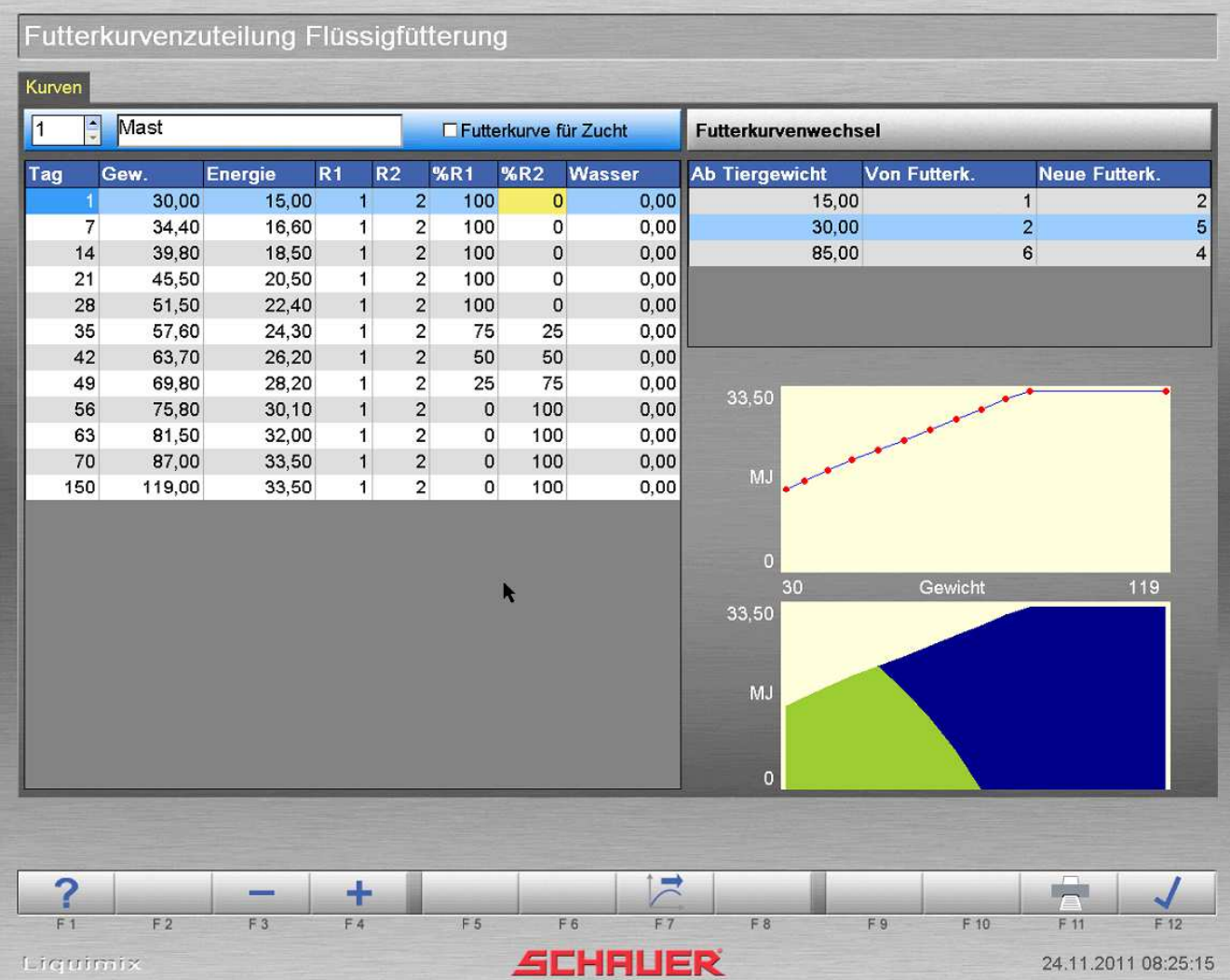

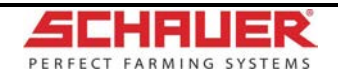

## **Liquimix – Futterzuteilung**

Rezepte – mit grafischer Darstellung der Komponentenzusammensetzung, samt Daten und Grafik der Inhaltsstoffe

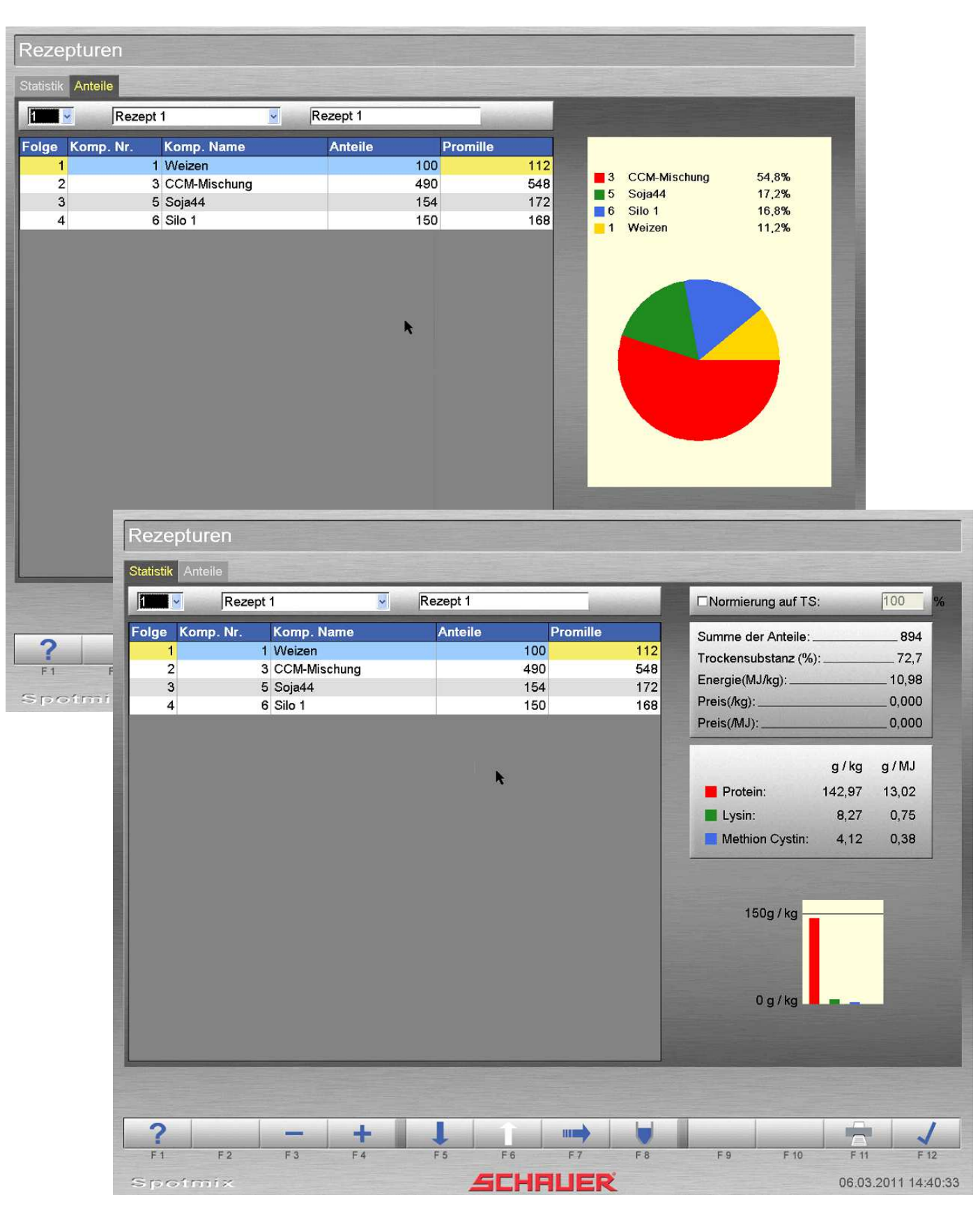

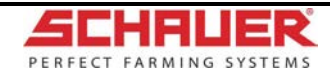

# **Liquimix – Bestandsregister**

Übersicht aller Zu- und Abgänge innerhalb eines freiwählbaren Zeitraumes

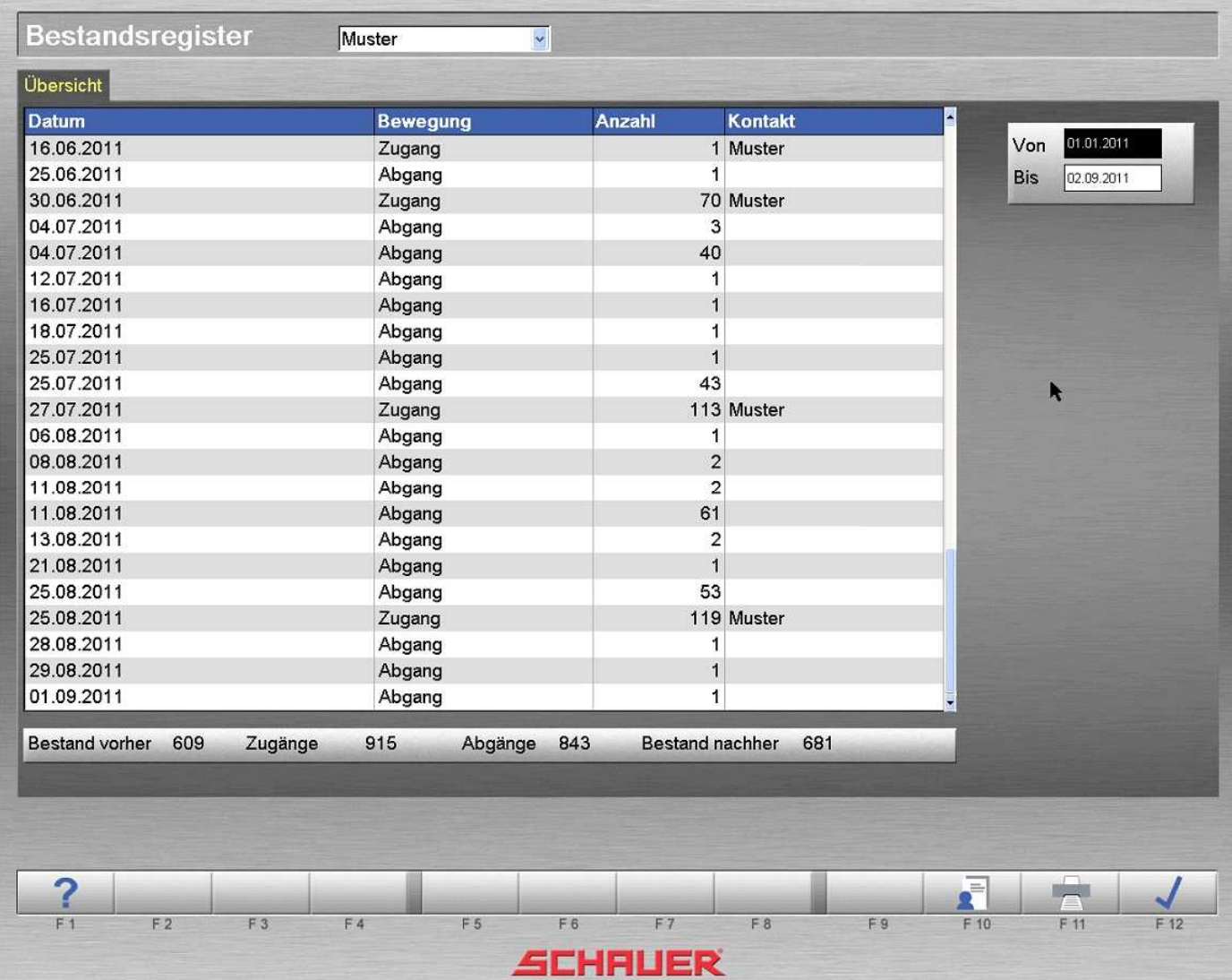

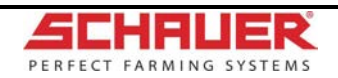

# **Liquimix – Management (optional)**

#### Einstalldaten

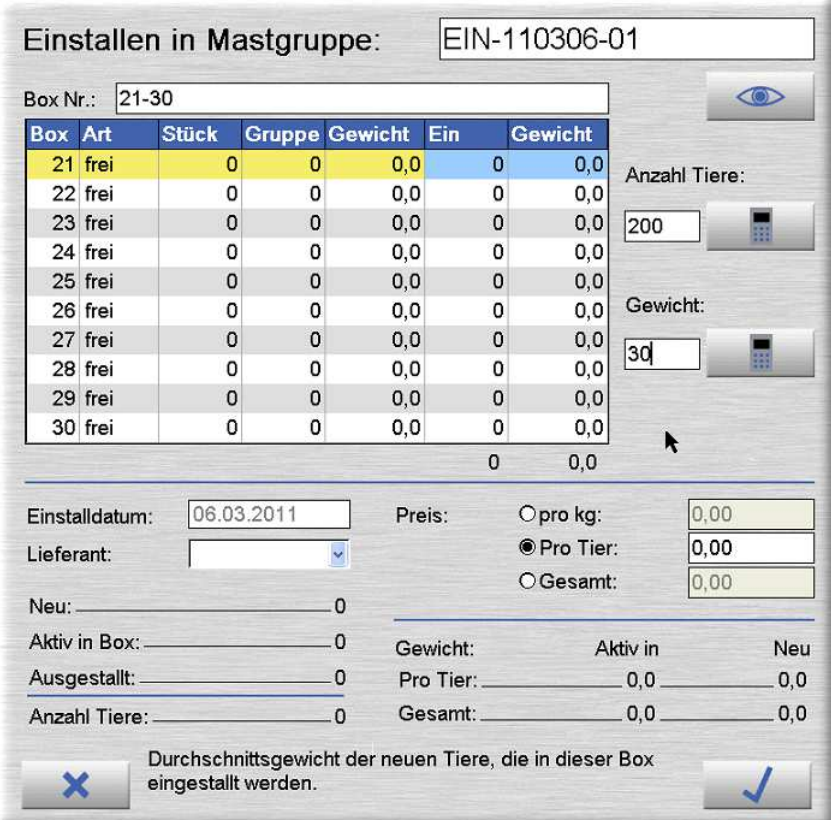

#### Ausstalldaten

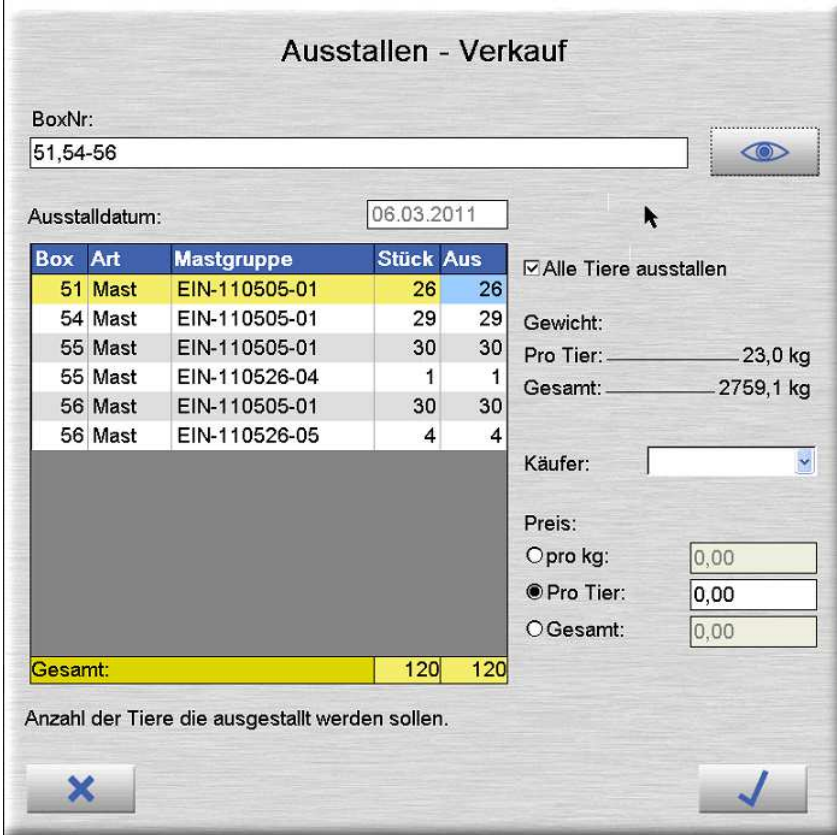

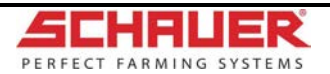

## **Liquimix – Management (optional)**

### Verbrauchsauswertung

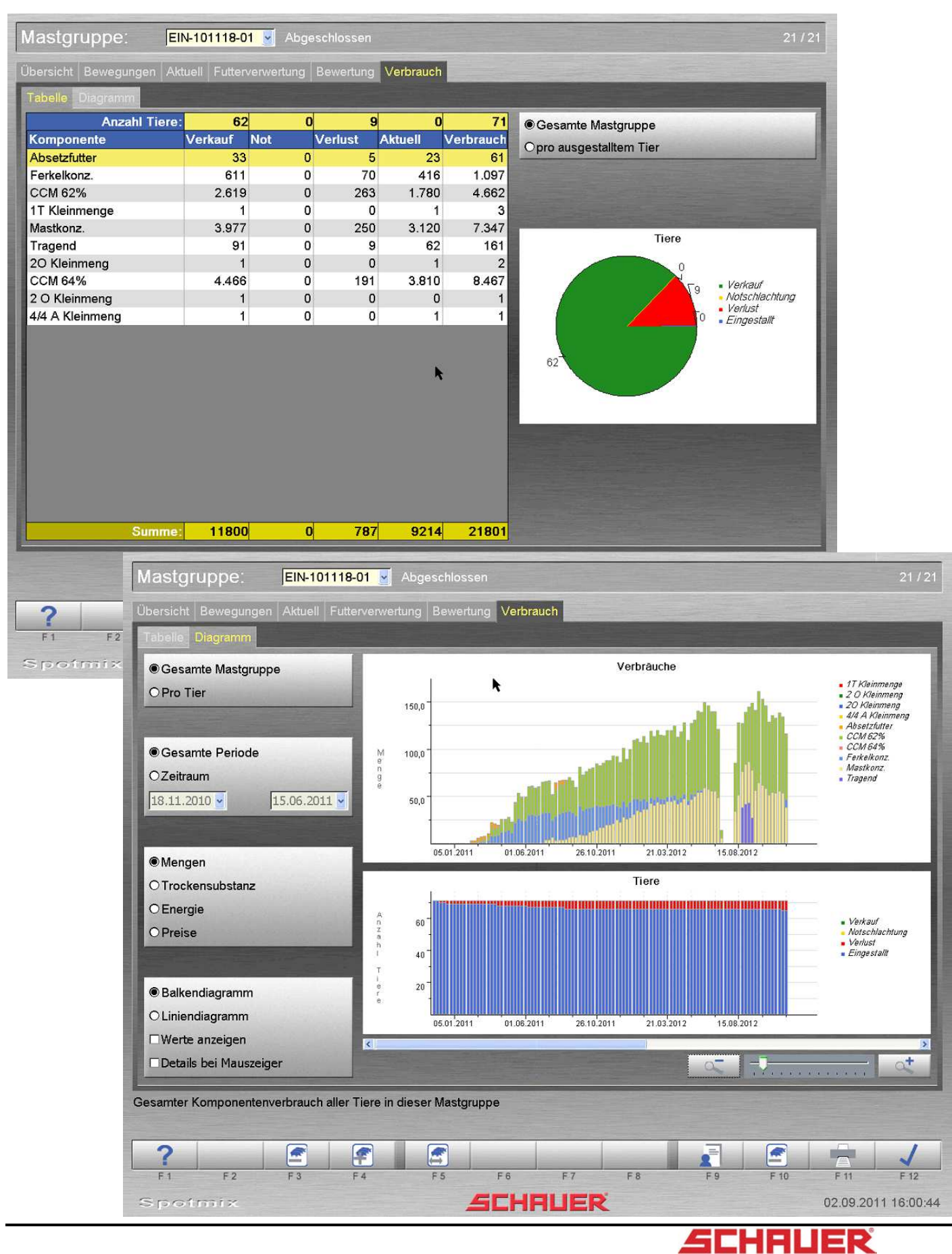

PERFECT FARMING SYSTEMS

### Mastgruppenbewertung

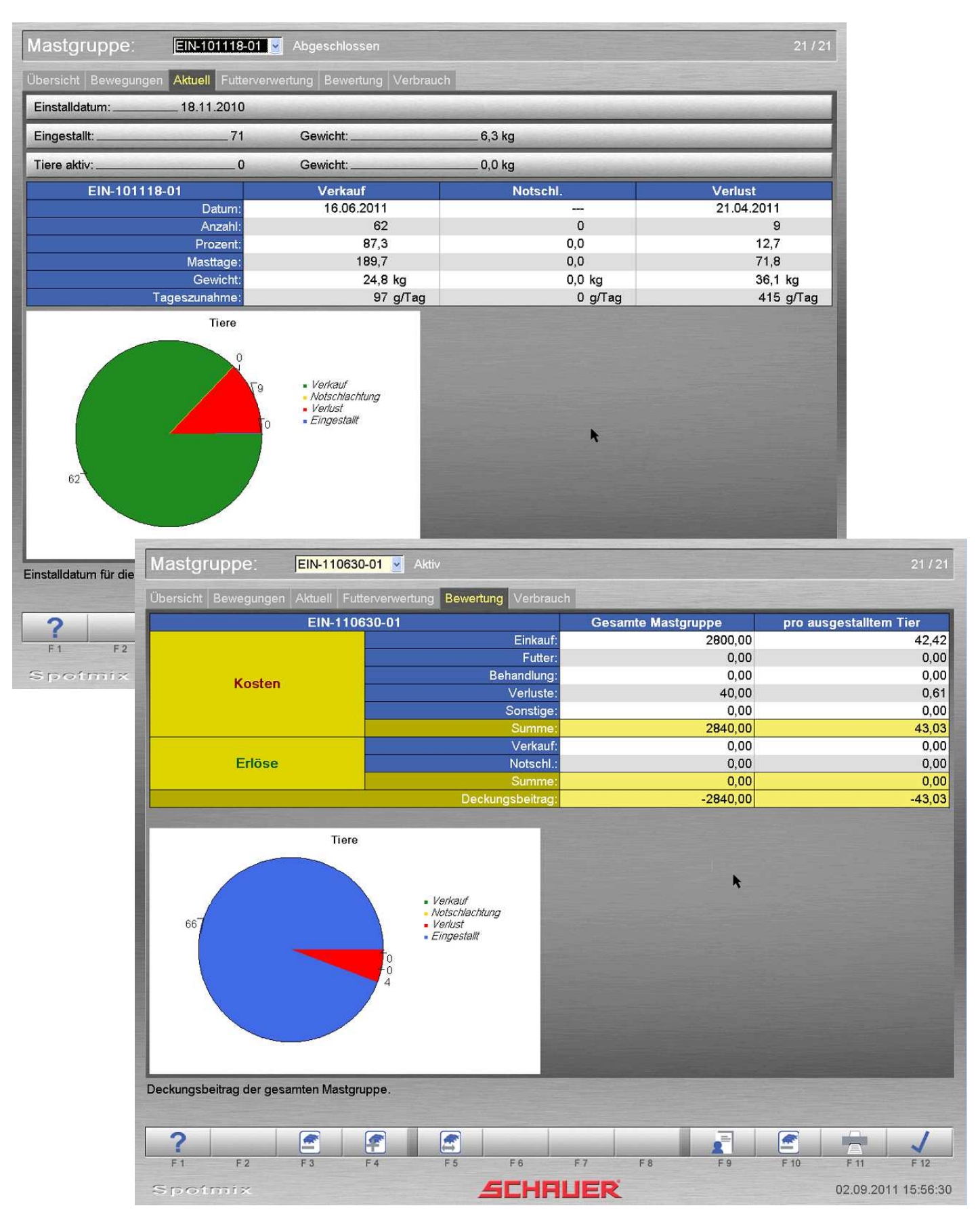

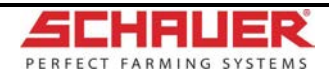

# **Liquimix – Datensicherung**

automatische Backup-Funktion, zusätzlich auch auf externen USB-Stick

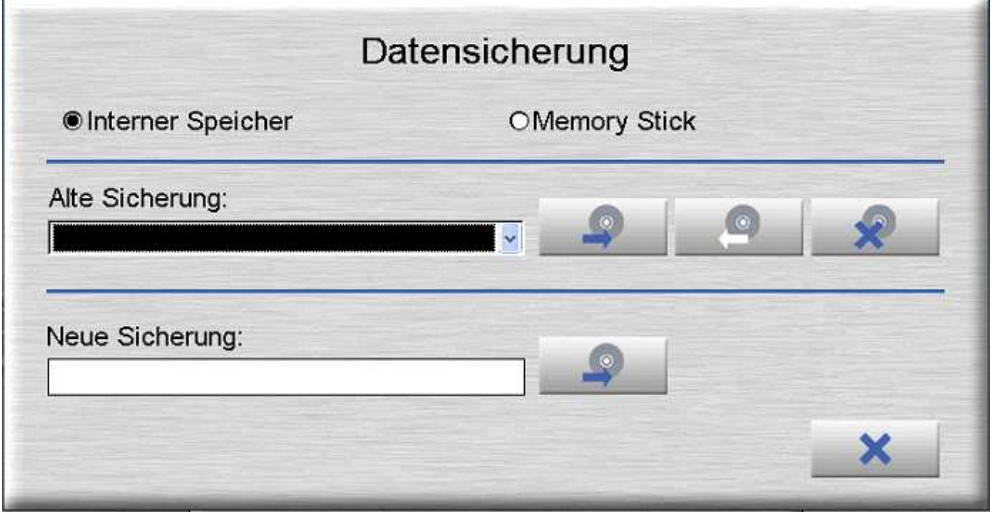

Datenexport ins XML- bzw. CSV-Format (z.B.: für Excel) auf den externen USB-Stick in nahezu fast allen Programmpunkten möglich

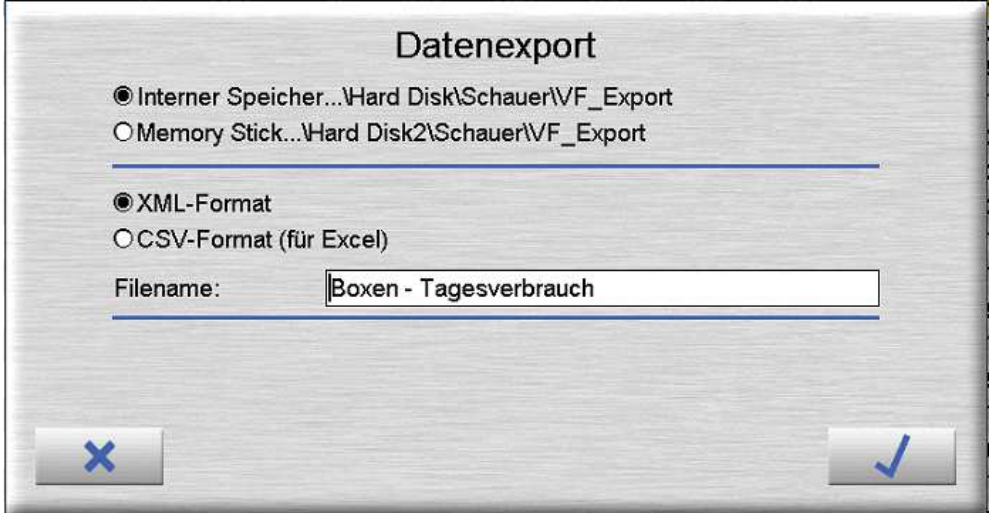

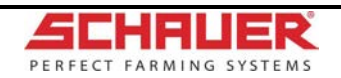

## **Liquimix – Anlagendaten**

individuelle Anlagenanpassung, automatischer Vergleich von Dateneingaben

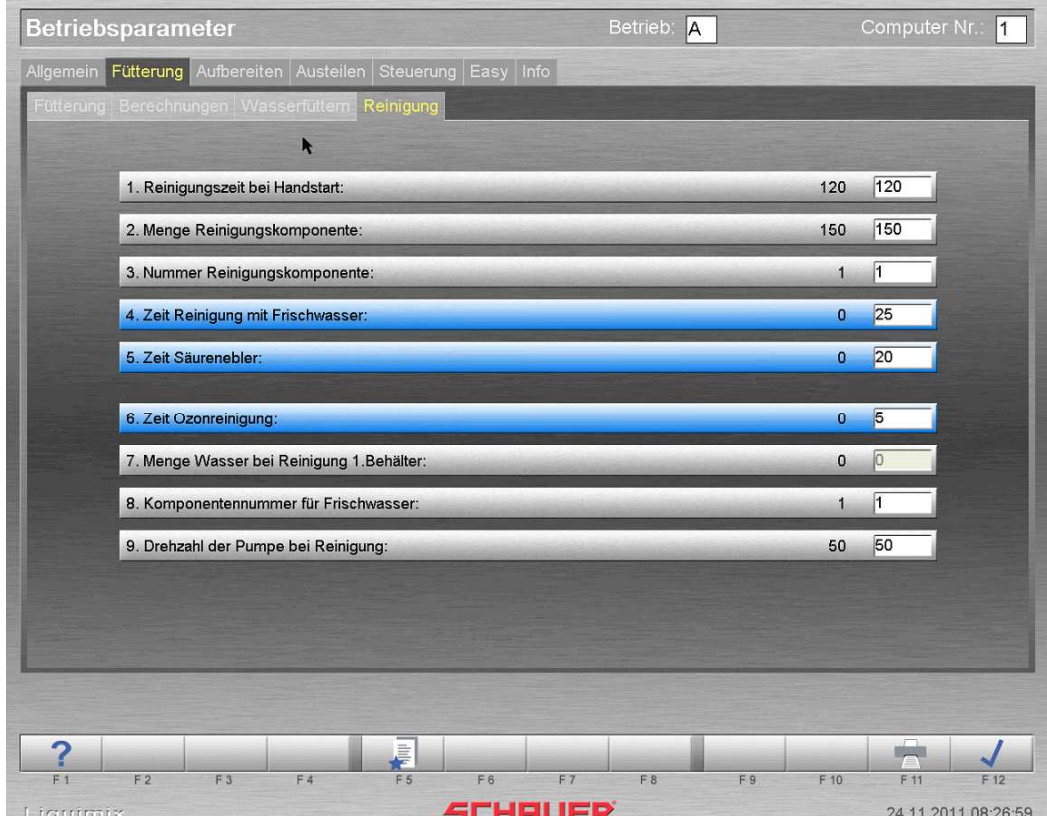

Onlinehilfe und einfache Sprachumstellung

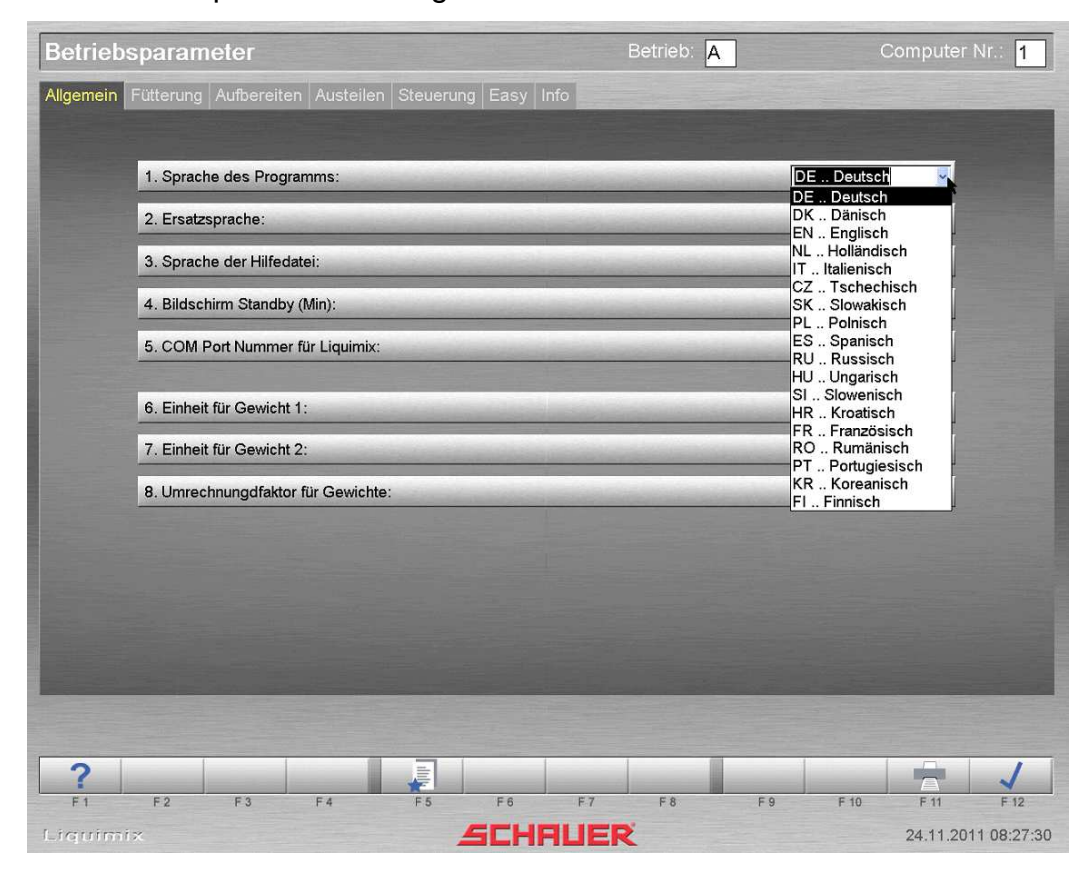

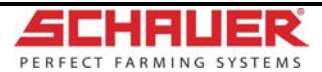

## **Zusätzliche Anschlussmöglichkeiten**

- Fernbedienung über Büro-PC (Fernwartung über Internet möglich)
- Handterminal (Pigmanager Mobile)
- Drucker (Netzwerk oder USB)

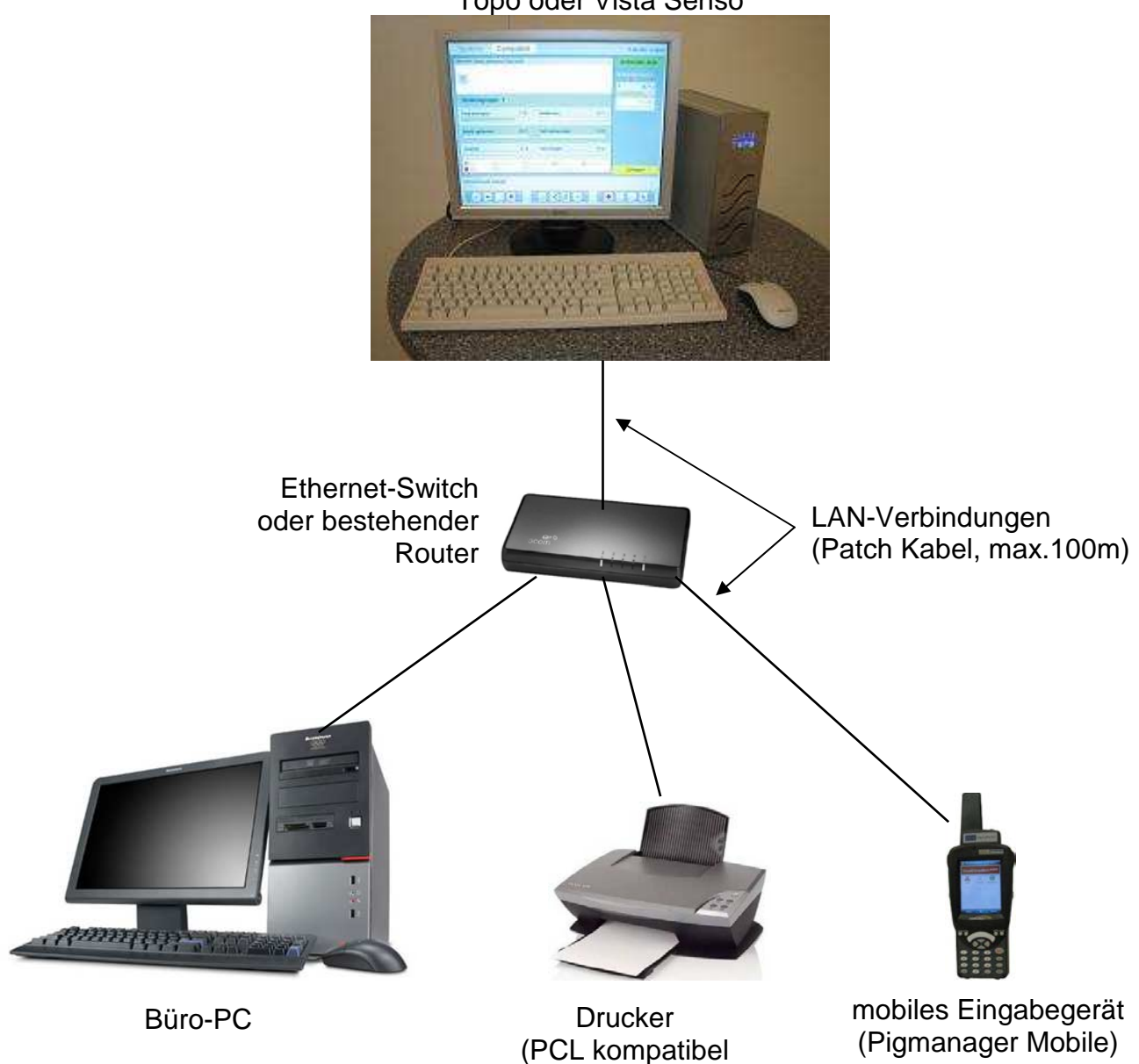

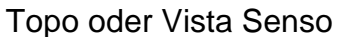

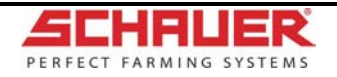